# **LEIC/LETI – 2019/20 – 1º Teste de Sistemas Operativos**

**23 de novembro de 2019, Duração: 1h30m**

- **Responda no enunciado, apenas no espaço fornecido. Identifique todas as folhas.**
- **Por omissão, os excertos de código omitem o tratamento de erros; nas suas respostas com código, pode também omitir o tratamento de erros.**
- **Nas perguntas de escolha múltipla, uma resposta errada desconta ½ ou ¼ da cotação (consoante haja 2 ou 4 opções de escolha, respetivamente).**

## **Grupo I [Programação com processos, 5v]**

Considere a seguinte implementação simplificada de uma *shell* que executa comandos em *background*.

```
int main() {
   char **command;
  int n = 0;
   while (TRUE){
     //Função auxiliar que lê o próximo comando + respetivos argumentos
     //e os retorna em vetor de strings
    command = read command();
    if (strcmp(command[0],"exit")==0)
       terminateShell(n);
    if (fork () == 0)execv (command[0], command);
    n ++;
     //Função auxiliar que liberta o vetor de strings
    free command(command);
}
```
1. [0,9v] Ao receber o comando "exit" a *shell* chama a função *terminateShell,* que espera pela terminação de todos os *n* comandos que foram lançados em *background* e logo de seguida termina o processo da *shell*. Implemente esta função.

```
void terminateShell(int n) {
   for (int i=0; i<n; i++)
    wait(NULL);
   exit(EXIT_SUCCESS);
}
```
2. [2v] Assuma que existe um novo comando "fg", que coloca a *shell* à espera até que o anterior comando lançado (em *background*) tenha terminado. Só depois disso é que a *shell* volta a receber e a lançar novos comandos. Se chamado *k* vezes consecutivas, a *shell* deve esperar pelos últimos *k* comandos lançados.

Apresente abaixo uma extensão ao programa inicial que implemente este novo comando. Na sua solução:

- Pode assumir que, ao longo da execução da *shell* são lançados, no máximo, MAX comandos.

- Recorra à função sistema *waitpid*, que é uma variante da função *wait* definida da seguinte forma (excerto das *man pages*):

*pid\_t waitpid(pid\_t pid, int \*status, int options); The waitpid() system call suspends execution of the calling process until a child specified by pid argument has changed state.*

*Nota: No argumento options, passe simplesmente 0 (ou seja, nenhuma opção avançada).*

```
int main() {
  char **command;
  int n = 0;
  pid_t pid[MAX];
  while (TRUE){
   command = read command();
    if (strcmp(command[0],"exit")==0)
      terminateShell(n);
    if (strcmp(command[0], "fg") == 0) {
       if (n > 0) {
         waitpid(pid[n-1], NULL, 0);
         n--;
       }
     }
     else {
      pid[n]=fork();
       if (pid[n] == 0)
        execv (command[0], command);
      n ++;
     }
    free command(command);
   }
}
```
3. [1,2v] Numa dada diretoria existem os seguintes executáveis:

-rwx------ 1 bruno alunos 20 set 13 18:16 f1 -rwxr-x--- 1 paulo funcionarios 24 oct 13 10:06 f2 -rwxr-x--- 1 ana alunos 01 set 13 19:00 f3 -r-x--x--x 1 joana docentes 03 set 13 15:20 f4

Considere que o utilizador *bruno*, pertencente ao grupo *alunos*, executa a *shell* nesta diretoria e tenta executar os ficheiros listados acima. Para cada caso, indique se a chamada tem sucesso (riscar o que não interessa).

- a) Ficheiro f1: [sucesso] <del>[erro]</del>
- c) Ficheiro f3: [sucesso] [erro]

b) Ficheiro f2: <del>[sucesso]</del> [erro]

- 
- d) Ficheiro f4: [sucesso] [erro]
- 4. [0,9v] Um programador inexperiente decidiu implementar uma alternativa à *shell* apresentada no início deste grupo que corre cada comando numa nova tarefa (em vez de um novo processo filho).

```
void *executaComando(char **args) {
   execv (args[0], args); 
}
int main() {
[...]
 command = read command();
 pthread create(0, 0, executaComando, command);
[...]
}
```
Ao testar o programa acima com uma sequência de vários comandos, a *shell* já não se comporta como esperado. Descreva sucintamente o novo comportamento (errado) do programa acima. Na sua resposta, tenha em conta o seguinte excerto das *man pages* das funções *exec\**:

*Executes the program pointed to by filename. [...] All threads other than the calling thread are destroyed during an exec\*().*

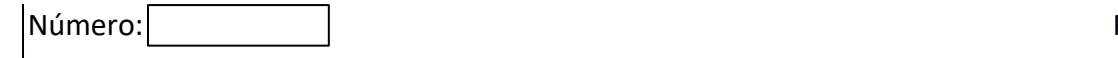

### Resposta:

**Esta** *shell* **apenas executa o primeiro comando inserido (assumindo que não é 'exit' nem 'fg'), não aceitando mais nenhum comando. O processo da** *shell* **termina quando o programa lançado terminar.**

## **Grupo II [Comunicação entre processos, 6v]**

Considere que um servidor pretende disponibilizar aos clientes a possibilidade de ser invocado quer através de um *socket* em modo *Datagram* ou em modo *Stream*.

Considere que, numa rotina de inicialização, o programa servidor já criou os dois *sockets* (cujos descritores estão atribuídos nas variáveis *dgrmfd* e *strmfd,* respetivamente) e atribuiu-lhes nomes. No caso do *socket stream,* também já efectuou a chamada a *listen*.

- 1) Considerando o *socket datagram (dgrmfd).*
	- a) [0,6v] Para o servidor poder receber o próximo pedido recebido pelo *socket*, em teoria é possível usar as funções *read* ou *recvfrom*. No entanto, a grande maioria recorre à *recvfrom.* Porquê?
		- i. Tem melhor desempenho.
		- ii. É a única que permite saber quem foi o emissor do pedido.
		- iii. Recebe menos argumentos.
		- iv. É a única que não é bloqueante.

**ii**

- 2) Considerando agora o *socket stream (strmfd).*
	- a) [0,6v] Suponha que pretende que três clientes enviam comandos utilizando ligações com esse *socket*. Escolha a mais adequada:
		- i. Os clientes enviam as mensagens utilizando *write* para o *socket* inicial do servidor (*strmfd*).
		- ii. Os clientes utilizam *sendto* para o *socket* inicial do servidor (*strmfd*).
		- iii. Os clientes têm de efetuar inicialmente uma ligação usando a função *connect*, assim criando um novo *socket* no cliente que fica ligado ao servidor.
		- iv. Os clientes têm de efetuar inicialmente uma ligação usando a função *connect*, assim criando um novo *socket* no servidor que fica ligado ao do cliente.

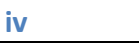

- b) [0,8v] Entre as características seguintes, assinale as que comuns e as que são distintas entre *sockets stream* e a *named pipes*.
	- i. Em ambos, a função *read* bloqueia quando não há dados para receber.
	- ii. Ambos são canais bidirecionais.
	- iii. Quando usados no contexto de uma máquina apenas, ambos usam nomes de ficheiros como nomes.
	- iv. Ambos podem ser usados também entre processos em máquinas distintas, desde que ligadas em rede.

Comuns: **i, iii** Distintas: **ii, iv**

3) Embora as perguntas anteriores se tenham focado em cada *socket* isoladamente, o servidor pretende ser capaz de ser invocado a partir de ambas as vias. Para tal, o programa do servidor tem o seguinte bloco de código (intencionalmente incompleto), que define a máscara do *select* e efetuar a chamada a esta *system call*, dentro de um ciclo infinito de execução.

```
int newfd = -1:
char buffer[DIM];
fd_set testmask, mask;
FD_ZERO(&testmask);
FD_SET(strmfd, &testmask);
FD_SET(dgrmfd, &testmask);
for(i; j)mask = testmask; s= select(MAXSOCKS,&mask,0,0,0);
   if (FD_ISSET(dgrmfd, &mask)) {
    \frac{1}{x} to be completed (a) */
 }
    if (FD_ISSET(strmfd, &mask)) {
      newfd = accept(strmfd,(struct sockaddr*)&clientaddr, &clientlen);
     /* to be completed (b) */
 }
   /* to be completed (c) */
}
```
a. [1v] Se for indicado que há atividade no *socket Datagram*, o programa deve colocar os dados disponíveis na variável *buffer*. Proponha o código para substituir o comentário *"to be completed (a)"*.

**recvfrom(dgrmfd, buffer, DIM, 0, (struct sockaddr\*)&clientaddr, &clientlen);**

Suponha que, na sequência do *select*, o servidor recebeu um pedido de ligação e que a aceitou. Considere que se pretendia que o processo servidor também atendesse esse novo cliente **sem criação de novo processo ou tarefa**.

*b.* [1,5v] Pretende-se que, na próxima iteração do ciclo, a chamada a *select* também retorne caso cheguem dados a partir dessa nova ligação. Apresente as instruções que colocaria no local onde está o comentário *"to be completed (b)"* para cumprir este requisito.

**FD\_SET(newfd, &testmask);**

**c.** [1,5v] Complementando a alínea anterior, pretende-se que, se na próxima iteração do ciclo houver dados para ler enviados pela nova ligação, estes sejam lidos para a variável *buffer.* Apresente o código que implementa este requisito, que deverá substituir o comentário *"to be completed (c)".*

**if (FD\_ISSET(newfd, &mask)) read(newfd, buffer, DIM);**

### **Grupo III [Sincronização em memória partilhada, 9v]**

#### Considere o programa seguinte:

```
1. #include <pthread.h>
2. #define Nthreads 5
3.
4. int numTerminatedThreads = 0;
5. int sleepTime[] = {6,5,4,5,3};
6. pthread t tid[Nthreads];
7.
8. static void *threadFunc(void *arg)
9. {
10. int idx = (int) arg;<br>11. sleep(sleepTime[idx]);
11. sleep(sleepTime[idx]); /* Simula a execução de algum trabalho */<br>12. num Terminated Threads ++:
12. numTerminatedThreads ++;<br>13. printf("Thread %d termin
        printf("Thread %d terminating (#Terminated=%d)\n", idx, numTerminatedThreads);
14. return NULL;
15. }
16.
17. int main()
18. {
19. int idx;
20.
21. /* Create all threads */<br>22. for (idx = 0; idx < Nthr
22. for (idx = 0; idx < Nthreads; idx++)<br>
23 othread create(&tid[idx], NULL,
             pthread create(&tid[idx], NULL, threadFunc, idx));
\frac{24}{25}.
        for (idx = 0; idx < Nthreads; idx++) {
26. pthread_join(tid[idx], NULL);
27. printf("Reaped thread %d\n", idx);
28. processReapedThread(idx); /* Função muito demorada */
29.30.exit(EXIT_SUCCESS);
31. }
```
Executando o programa acima, obteve-se o seguinte *output*:

#### 1. Thread 4 terminating (#Terminated=1) 2. Thread 2 terminating (#Terminated=2) 3. Thread 3 terminating (#Terminated=3) 4. Thread 1 terminating (#Terminated=4) 5. Thread 0 terminating (#Terminated=5) 6. Reaped thread 0 7. Reaped thread 1 8. Reaped thread 2 9. Reaped thread 3 10. Reaped thread 4

#### 1) Explique o output do programa

a) [0,7v] Porque é que as linhas 1 e 2 aparecem na ordem acima?

**Porque, embora a tarefa 2 tenha sido criada sensivelmente antes da tarefa 4, a tarefa 2 bloqueou-se durante um período mais longo que a tarefa 4 (4 segundos vs. 3 segundos, resp.).**

### b) [0,7v] As linhas 3 e 4 aparecem por uma ordem diferente da ordem pela qual as tarefas *(threads)* respetivas foram criadas. Acha esta inversão estranha ou é justificável? Justifique.

**É justificável. Embora a tarefa 1 seja criada sensivelmente antes da tarefa 3, ambas se bloqueiam por um período igual (5 segundos). Caso o escalonamento do SO decida dar execução mais cedo à tarefa 3, a ordem de terminação pode ser diferente da ordem de criação.**

c) [0,7v] Porque é que cada linha "Reaped thread ..." não aparece imediatamente após a linha impressa pela tarefa em causa?

**Porque essa linha ("Reaped thread ...") só é impressa depois das tarefas com** *idx* **anterior à tarefa em causa terem terminado.**

2) [1,5v] Ao contrário do que acontece no output acima, é possível que duas tarefas distintas imprimam o mesmo valor em "#Terminated=..."? Se sim, proponha uma alteração ao programa para que este *bug* deixe de se verificar (apresente apenas as linhas modificadas). Se não, justifique.

```
pthread_mutex_t m = PTHREAD_MUTEX_INITIALIZER;
static void *threadFunc(void *arg)
{
int idx = (int) arg;
  int numTerminatedAux;
  sleep(sleepTime[idx]); /* Simula a execução de algum trabalho */
  pthread_mutex_lock(&m);
  numTerminatedAux = (++numTerminatedThreads);
  pthread_mutex_unlock(&m);
  printf("Thread %d terminating (#Terminated=%d)\n", idx, numTerminatedAux);
  return NULL;
}
```
- 3) Sobre a criação das tarefas (linhas 20-21):
	- a) [0,8v] Explique o significado dos parâmetros da função pthread create (linha 23). Na sua resposta, junto a cada parâmetro indique se é um parâmetro de entrada ("in"), saída ("out") ou entrada/saída ("in-out")?
- Arg. 1**: Identificador da nova tarefa criada (out)**
- Arg. 2**: Atributos avançados da nova tarefa (in)**
- Arg. 3: **Função que a nova tarefa executará (in)**
- Arg. 4: **Argumento a passar à nova tarefa (in)**

b) [0,7v] Suponha que, algum tempo depois de todas as tarefas terem sido criadas, a primeira dessas tarefas (idx=0) pretende aceder à variável *tid* e lá consultar os identificadores das tarefas que foram criadas **após** a criação desta tarefa.

A tarefa tem acesso à variável *tid* e ao seu conteúdo mais recente? Justifique.

**Sim, pois as tarefas do mesmo processo partilham as variáveis globais.**

c) [0,7v] Compare esta situação com a que existiria se, em vez de se criarem tarefas, se criassem processos filho. A resposta à alínea acima (relativa aos processos filho) seria idêntica? Justifique.

**Não. Embora o espaço de endereçamento do processo filho comece como uma cópia do do pai, ambos são distintos e isolados. Ou seja, a variável** *tid* **no processo pai não é partilhada com a variável** *tid* **no processo filho, logo alterações feitas pelo pai à sua** *tid* **após a criação do filho não são refletidas na** *tid* **do filho.**

*4)* [3,2v] Após descobrir que cada tarefa nova terminou, a tarefa inicial chama a função *processReapedThread*, que é muito demorada. No entanto, o programa implementado é muito ineficiente pois só executa *processReapedThread* para uma dada tarefa *k* após a tarefa *k-1* ter terminado e sido processada (mesmo que *k* termine muito antes de *k-*1),

Proponha uma alternativa ao programa acima que implemente a seguinte otimização: as chamadas às funções *pthread\_join* e *processReapedThread* para a tarefa *k* devem ocorrer **imediatamente** após essa tarefa terminar (mesmo que as tarefas criadas antes de *k* não tenham ainda terminado).

#### Sugestões:

- Mantenha um vetor em que cada entrada indica qual o estado de cada tarefa: após ser criada está *alive*; quando termina passa a *terminated;* quando a tarefa inicial executa *pthread\_join* sobre a tarefa previamente terminada, esta passa a *joined.* Este vetor já se encontra declarado e inicialmente preenchido abaixo.

- Recorra a uma variável de condição para implementar a espera (da tarefa que corre a função *main*) até que a próxima tarefa termine. Essa variável (chamada *cond*) já se encontra declarada e inicializada abaixo.

```
#include <pthread.h>
#define Nthreads 5
int numTerminatedThreads = 0;
int sleepTime[] = {6, 5, 4, 5, 3};thread t tid[Nthreads];
enum tstate { / /* Thread states */
    TS ALIVE, \frac{1}{2} /* Thread is alive */
    TS_TERMINATED, \frac{1}{2} /* Thread terminated, not yet joined */<br>TS_JOINED \frac{1}{2} /* Thread terminated, and joined */
                                  /* Thread terminated, and joined */
};
enum tstate state[Nthreads];
pthread cond t cond = PTHREAD COND INITIALIZER;
/* Declare e inicialize aqui variáveis adicionais que precise */
pthread_mutex_t m = PTHREAD_MUTEX_INITIALIZER;
int numJoinedThreads = 0;
static void *threadFunc(void *arg) {
                                                     int main()
```

```
/* \dots */pthread_mutex_lock(&m);
  state[idx] = TERMINATED;
  numTerminatedThreads ++;
  pthread_cond_signal(&cond);
  pthread_mutex_unlock(&m);
 printf(...);
  return NULL;
}
                                                            int idx;
                                                           for (idx = 0; idx < Nthreads; idx++) {
                                                              state[idx] = TS_ALIVE;
                                                             pthread create(\overline{\text{etid}[\text{idx}]}, NULL, threadFunc, \overline{\text{idx}}));
                                                          }
                                                           pthread_mutex_lock(&m);
                                                            while (numJoinedThreads < Nthreads) {
                                                              while (numTerminatedThreads == 0)
                                                               pthread cond wait(\&cond, \&m);
                                                             for (\text{idx} = 0; \text{idx} < \text{Nthreads}; \text{idx++}) {
                                                                if (state[idx] = TERMINATED) {
                                                                 pthread join(tid[idx], NULL);
                                                                   processReapedThread(idx);
                                                                  state[idx] = JOINED;
                                                                  numJoinedThreads ++;
                                                                   numTerminatedThreads --;
                                                                }
                                                              }
                                                          }
                                                            pthread_mutex_unlock(&m);
                                                           exit(EXIT_SUCCESS);
                                                         }
```